# **QGIS Application - Bug report #13858 Adding TIFF does not set band automatically**

*2015-11-19 11:54 AM - Magnus Homann*

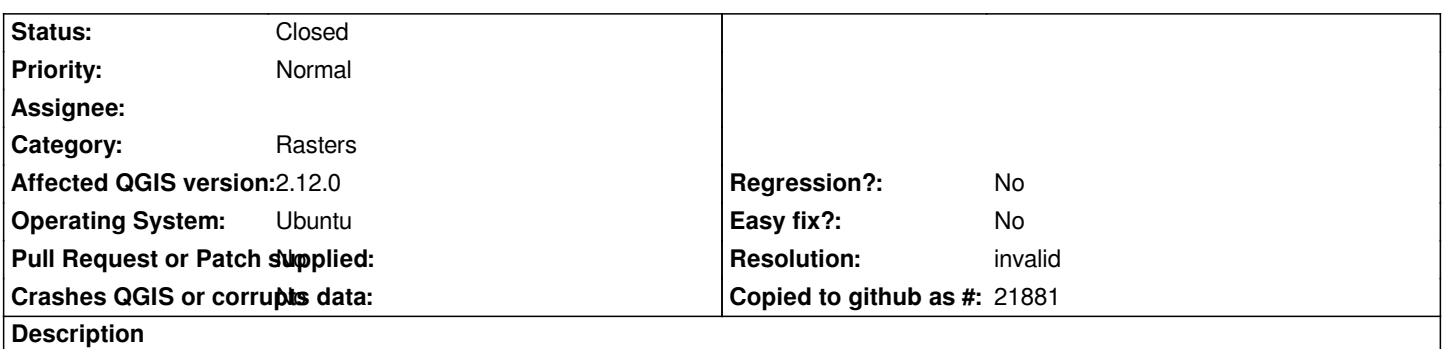

*Reading the TIFF from forestry dataset in the tutorial, does not set Band 3(blue) correctly. Probably becasue I run in Swedish locale.*

### **History**

## **#1 - 2015-11-20 07:47 AM - Magnus Homann**

*Seems to work in testing (4d02e48) on Win X64 osgeo build.*

## **#2 - 2015-11-24 11:20 AM - Magnus Homann**

*- Resolution set to invalid*

*Apparently I had set the default blue band in Options -> Rendering to 10. Ooops.*

### **#3 - 2015-11-24 11:21 AM - Magnus Homann**

*- % Done changed from 0 to 100*

### **#4 - 2015-11-24 11:22 AM - Magnus Homann**

*- Status changed from Open to Closed*

## **Files**

*tiff\_bug.png 47.9 KB 2015-11-19 Magnus Homann*